## Accessing the Universal Scholarship

- **Log on to your UNC Ursa Account**
- **Click the Financial tab at the top of the page**
- **Click the link to the Universal Scholarship Application**

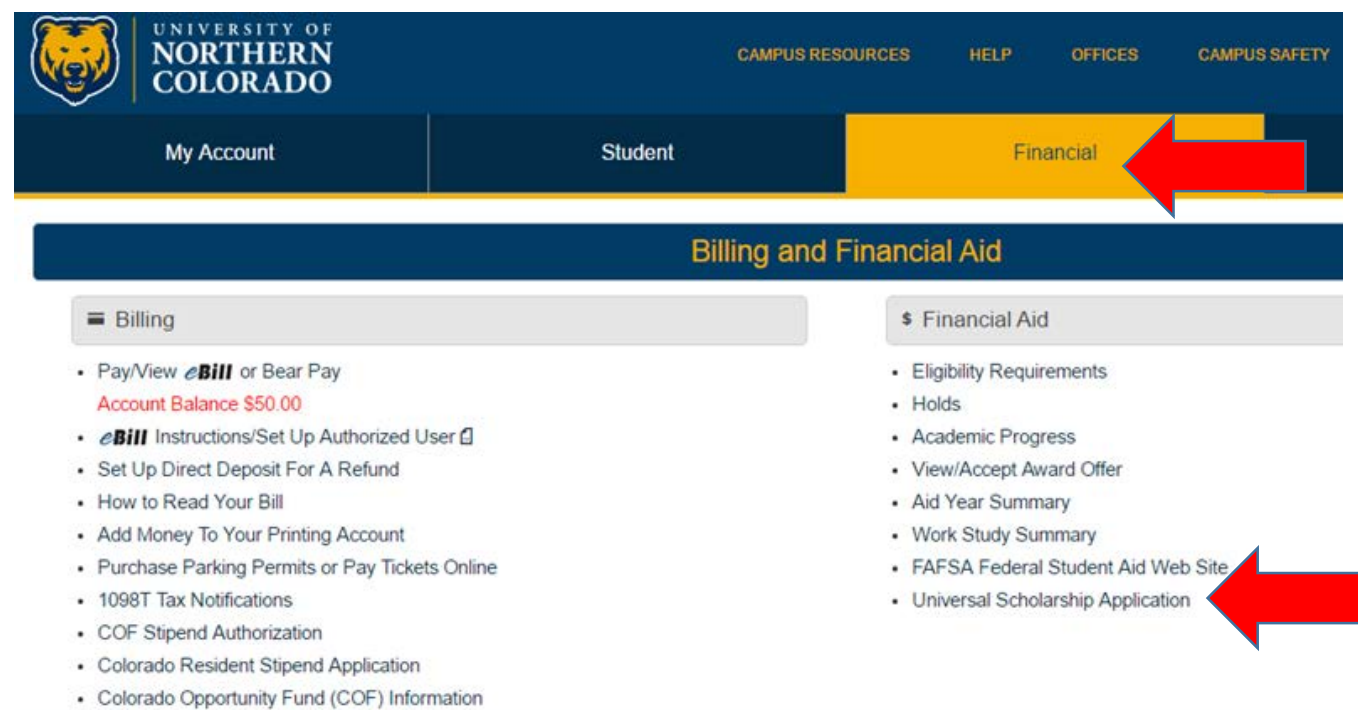

## UNIVERSITY of<br>NORTHERN COLORADO

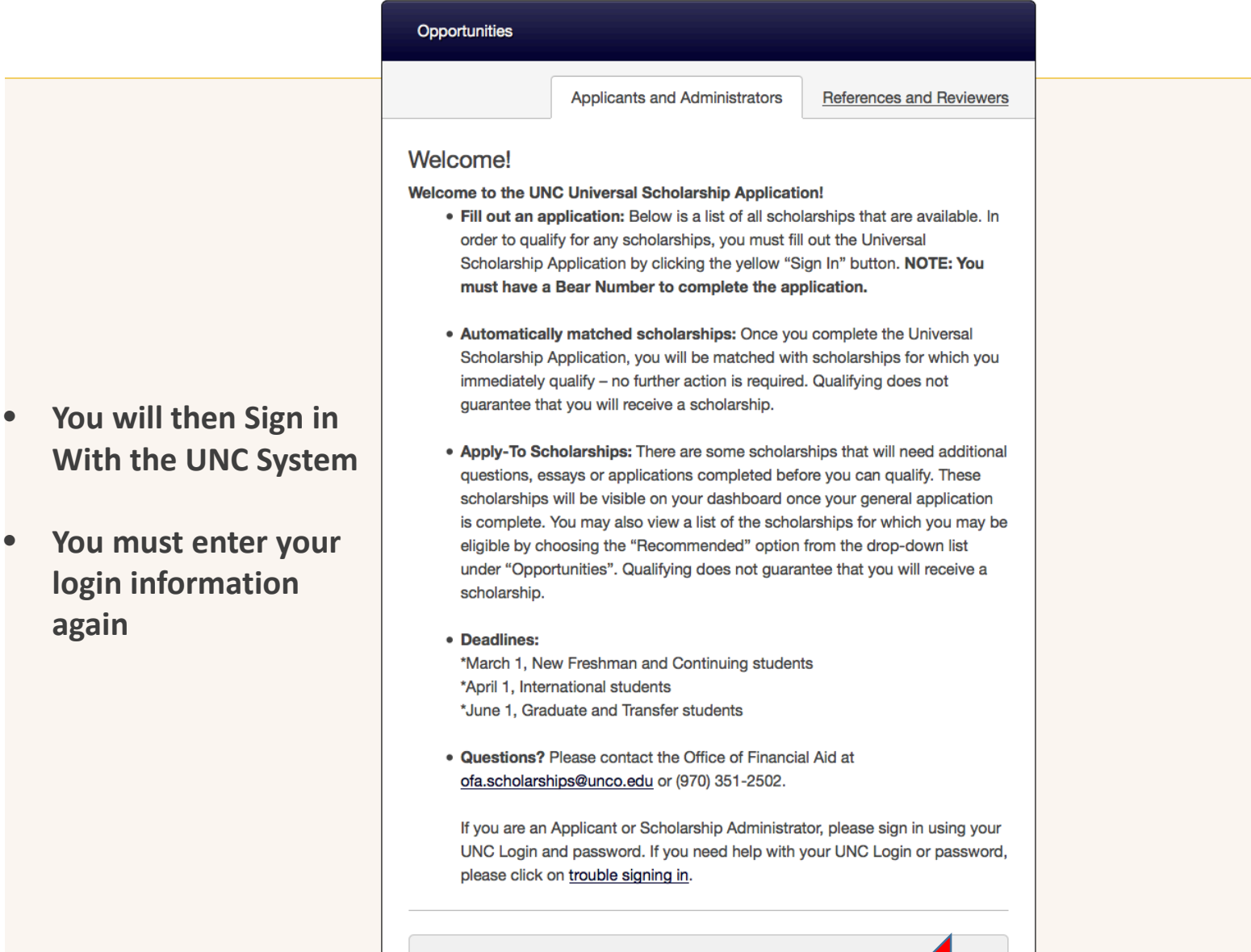

Sign In With the UNC System

- **On the Universal Scholarship you will need to select specific boxes in order to generate the Stryker Scholarship**
- **Gender**
	- **Female**
	- **Transgender Female**
- **Choose the following statements that apply to you**
	- **I am a member of an underrepresented group at UNC**

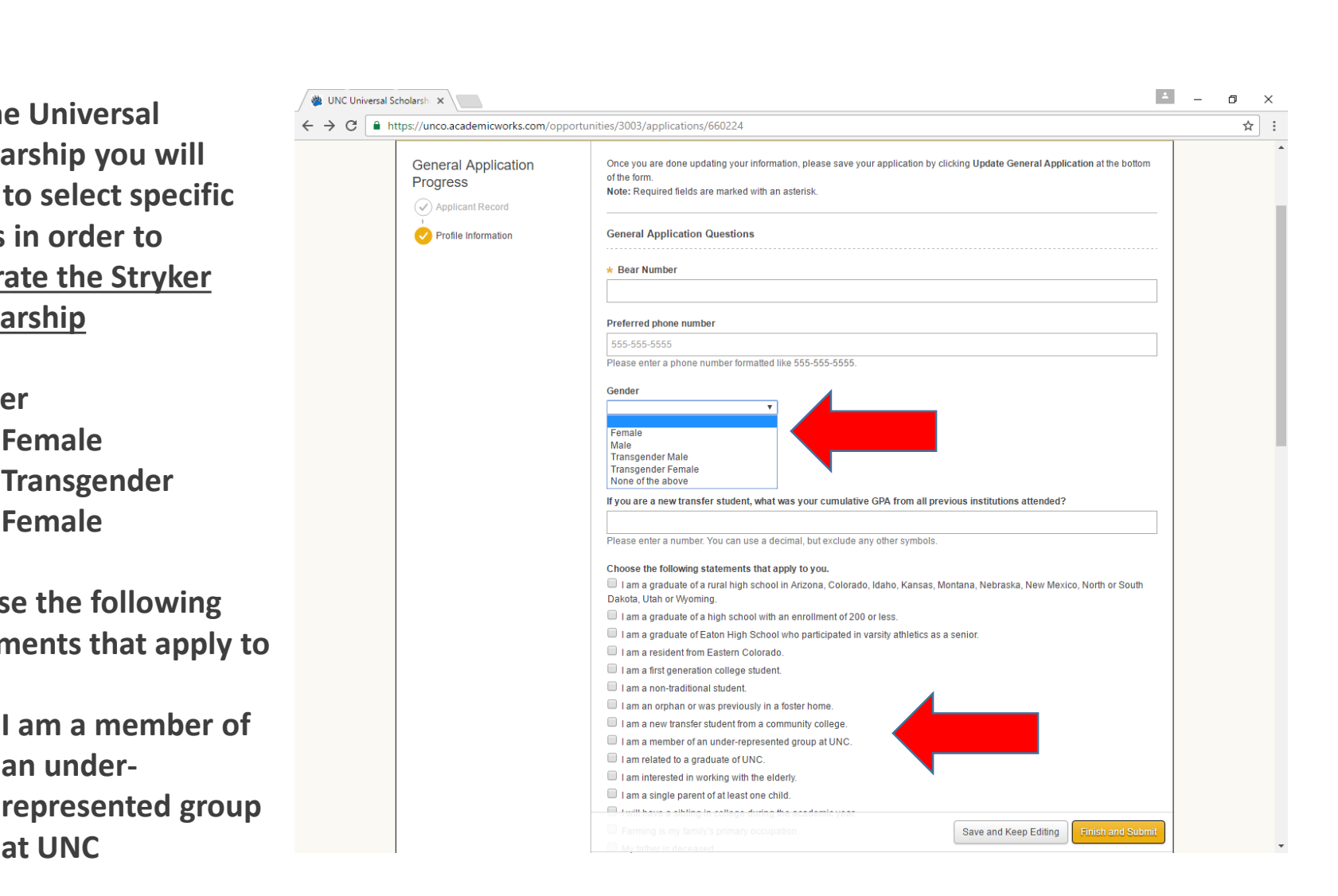

• **By selecting those two markers, the Stryker Application should recognize that you are eligible and generate the application for you.**

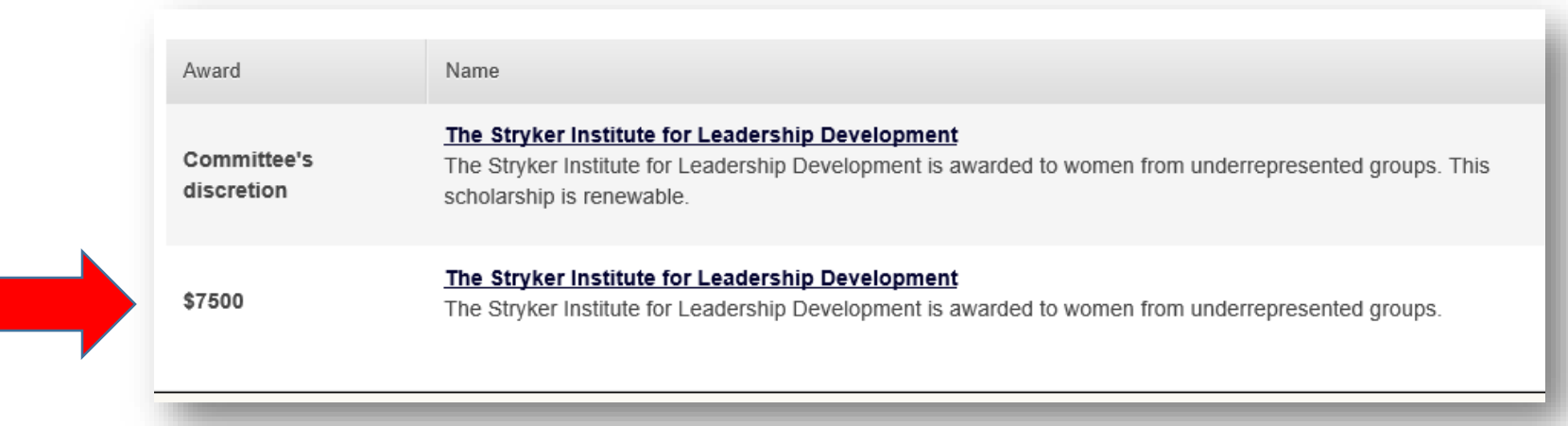

- If the application **does not show up**  in your scholarship *Opportunities* you can do a **Search for the Stryker Institute for Leadership Development** and locate it that way in the *Ours* tab
- If in gender options you selected *none of the above* or *male* and identify with the woman experience, you can search for the scholarship and apply

## UNIVERSITY of NORTHERN COLORADO

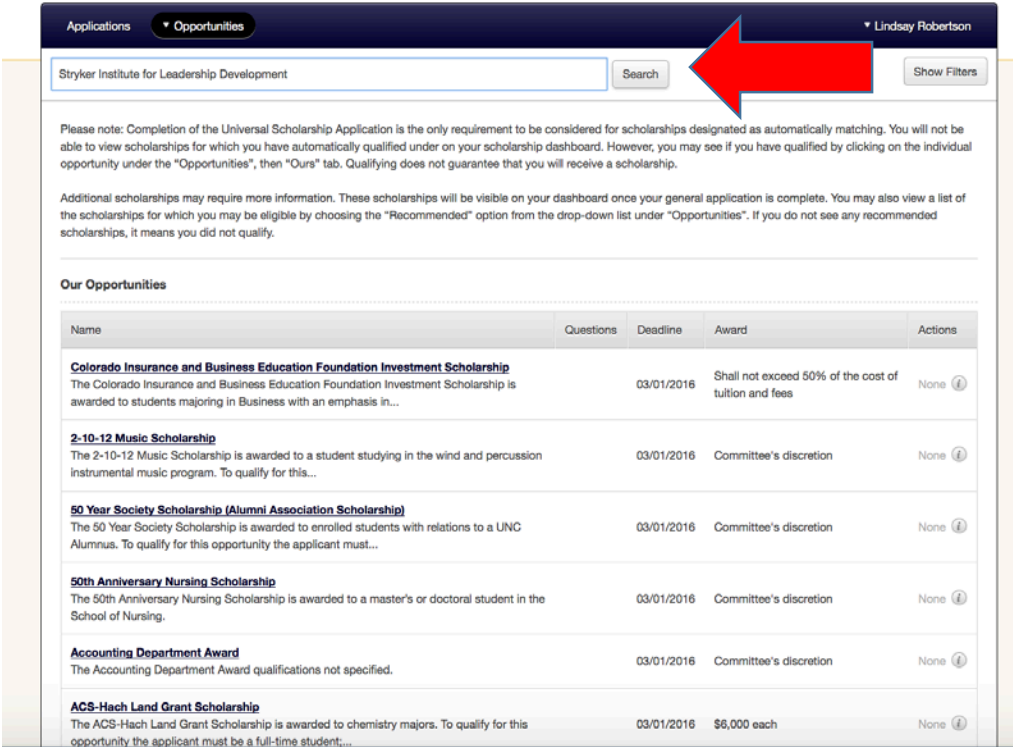

• **Please copy and paste the Qualtrics link provided towards the end of the "Supplemental Questions" Section.**

The Stryker Institute for Leadership Development

The Stryker Institute for Leadership Development is awarded to women from underrepresented groups.

Award

\$7500

Deadline 06/01/2018

## **Supplemental Questions**

1. This scholarship requires an additional application to be completed. Please copy and paste the below link in a new browser to complete the 18-19 Stryker application. Please note a letter of recommendation will also be required in your Stryker application. https://unco.co1.qualtrics.com/jfe/form/SV\_2fZ9SaGZtdi1cpv

- The Qualtrics Link will direct you to a new webpage where you will be able to begin to fill out the application.
- This is the first page of the application.

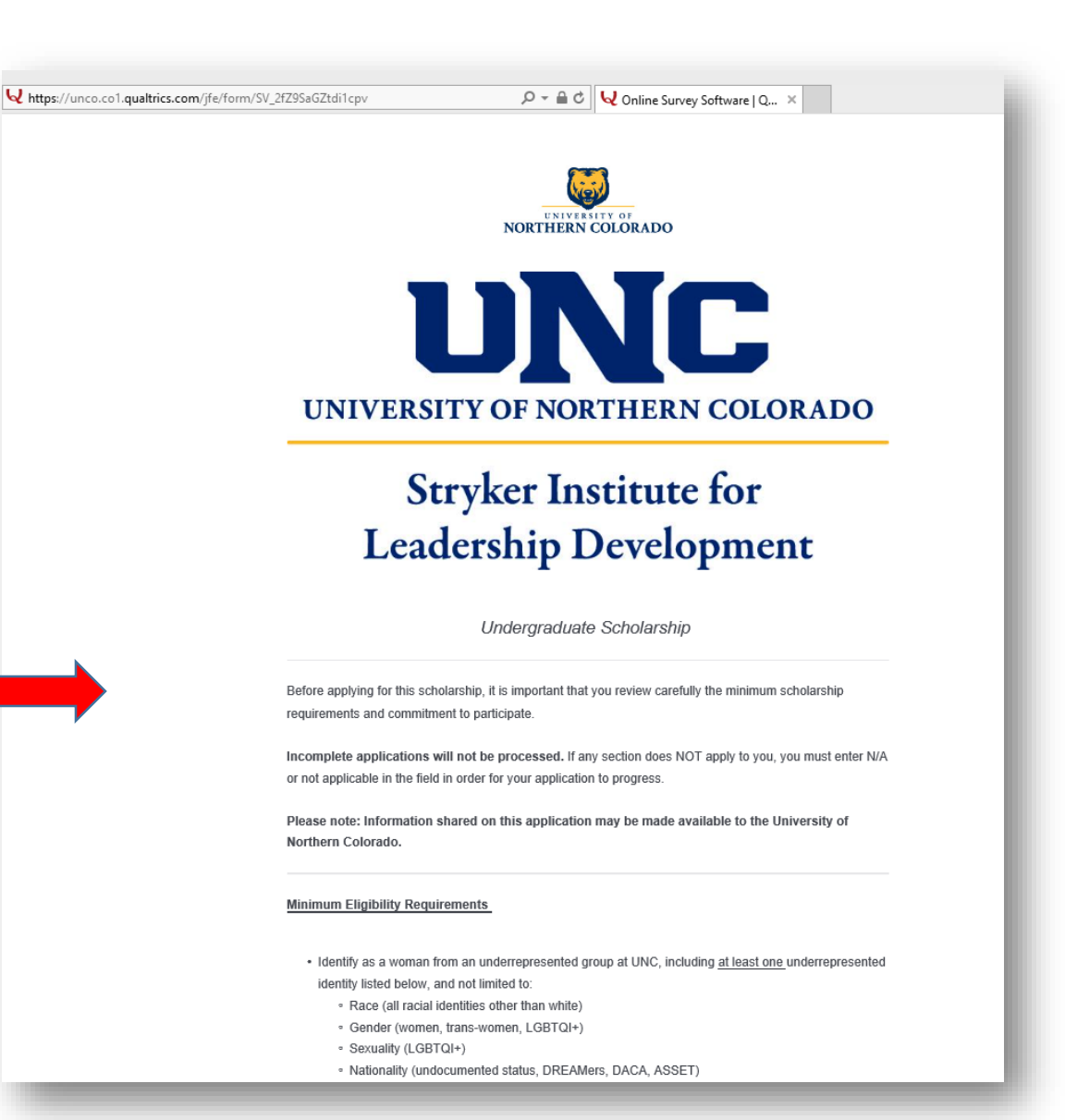

• Please note that a letter of recommendation will also be required for the Stryker Application. There will be a section in the survey where you can upload the document.

UNIVERSITY OF **NORTHERN COLORADO** 

A letter of recommendation is required to complete your application. This letter can be academic, professional or personal, and may be written by anyone who can speak to your strengths and what you might gain from participating in our program. This is not a confidential recommendation as you will collect it yourself. Applications will not be processed without a letter of recommendation. Please upload your letter of recommendation at time of application.

• This is where you will upload your letter of recommendation.

Drop files or click here to upload